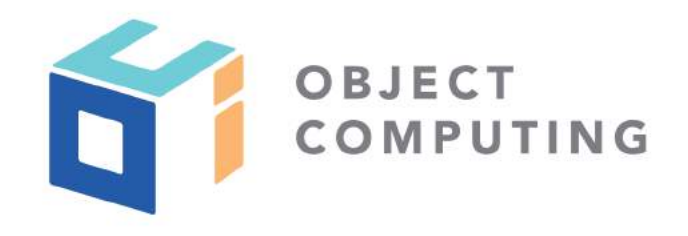

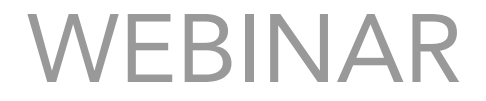

## Single Page Apps with Grails & Vue.js

#### Zachary Klein, Senior Software Engineer

© 2019, Object Computing, Inc. (OCI). All rights reserved. No part of these notes may be reproduced, stored in a retrieval system, or transmitted, in any form or by any means, electronic, mechanical, photocopying, recording, or otherwise, without the prior, written permission of Object Computing, Inc. (OCI) objectcomputing.com

#### Speaker

Zachary Klein is a Senior Software Engineer at OCI. He has been practicing web development since 2010 and frontend development since 2015. He's a contributor to both the Grails and Micronaut frameworks, a conference speaker and an instructor in OCI's training practice. Zachary's home base is in St Louis, MO, along with his wife, Beth, and their three children.

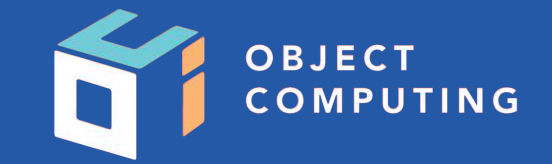

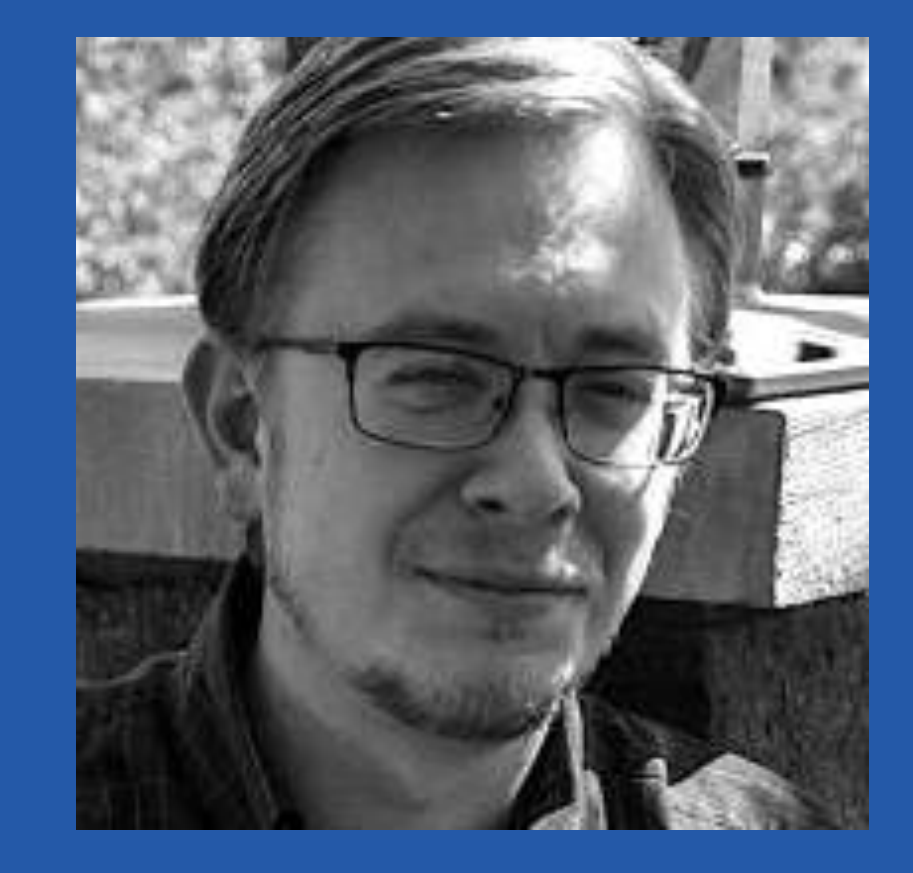

#### Grails Application Forge: http://start.grails.org

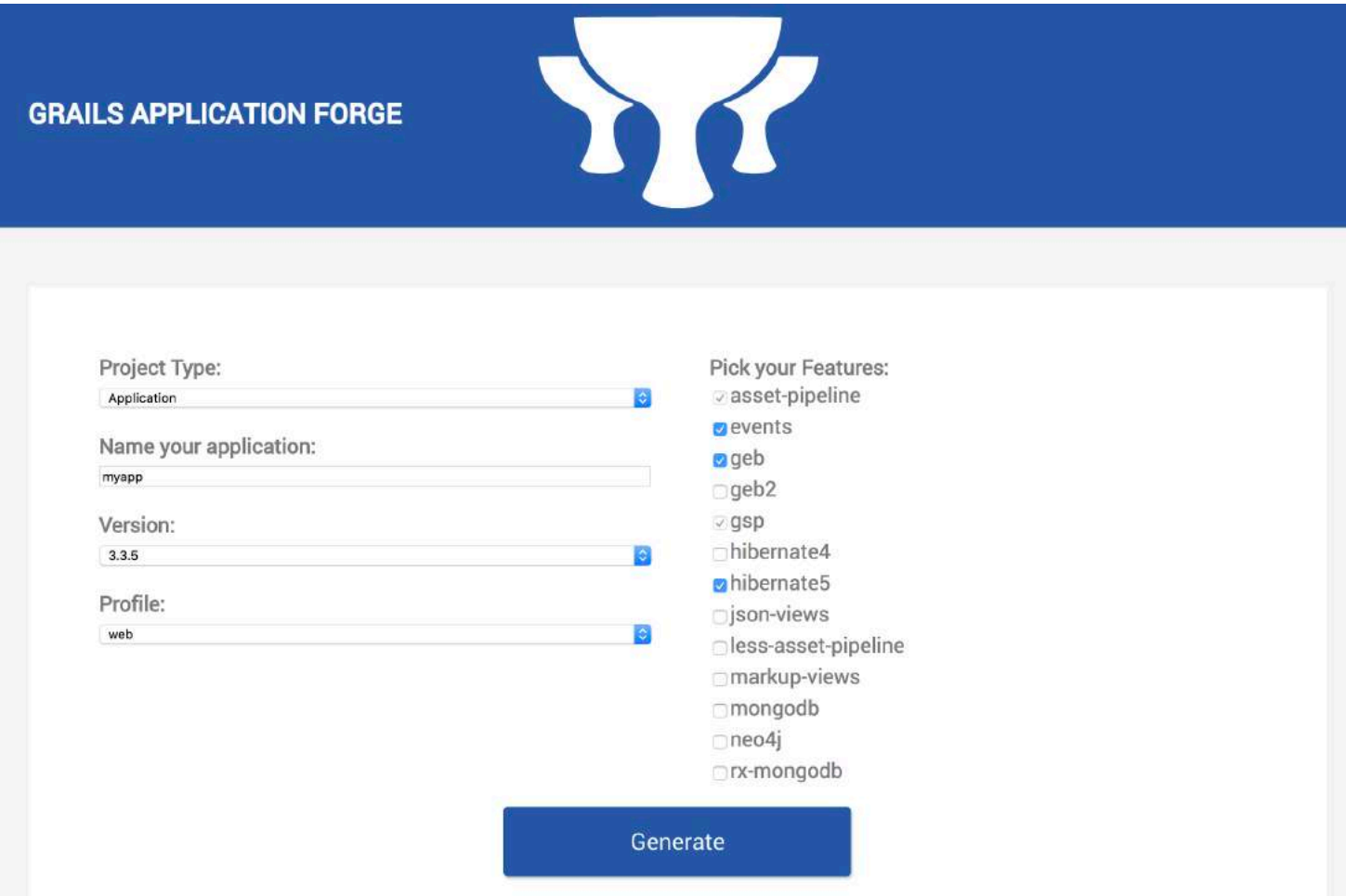

#### Grails Guides: http://guides.grails.org

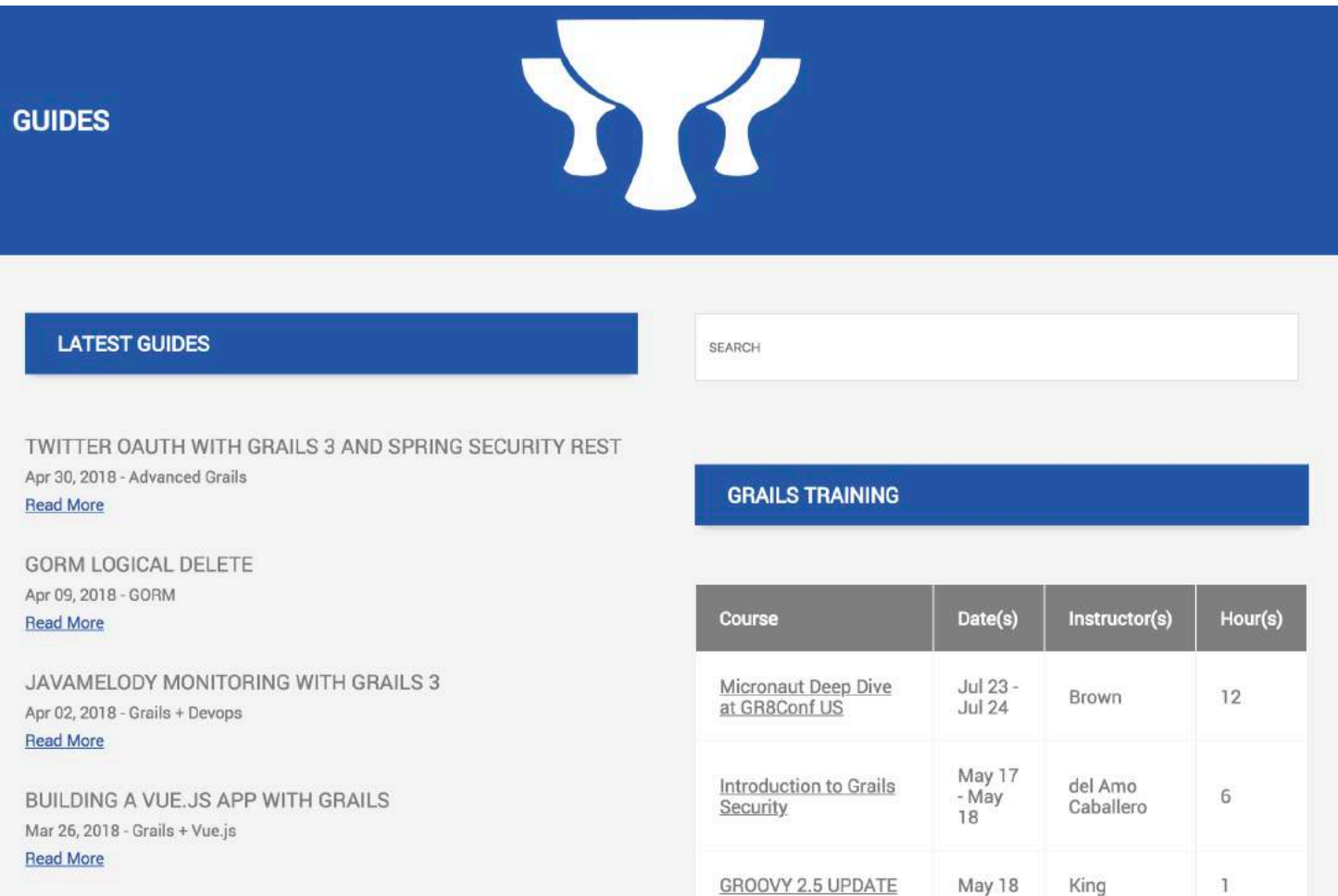

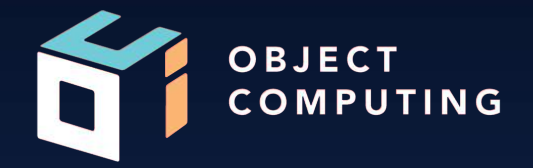

# Introduction to Vue.js

#### What is Vue?

- Small, performant view library
- Mature ecosystem
- Powerful devtools
- Active community
- vs Angular vs React…

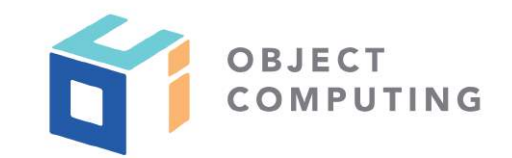

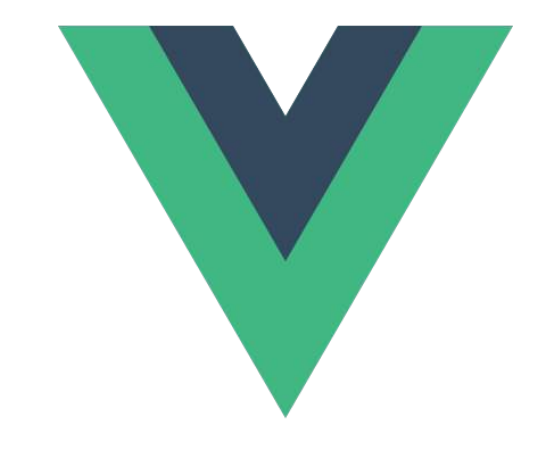

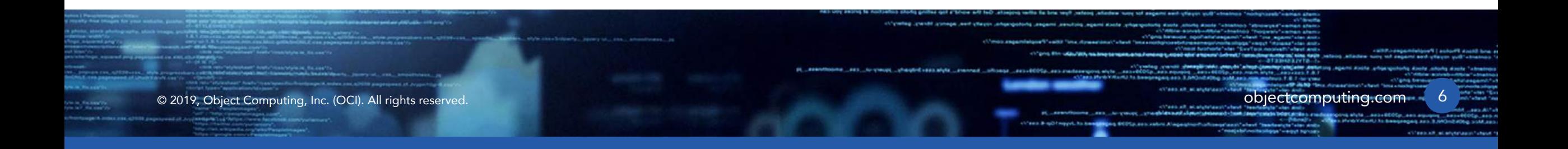

#### Getting Started with Vue

- Install vue-cli (v3):
	- 1. npm install -g @vue/cli
	- 2. vue create my-project

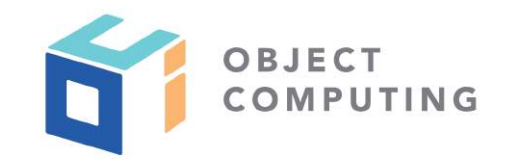

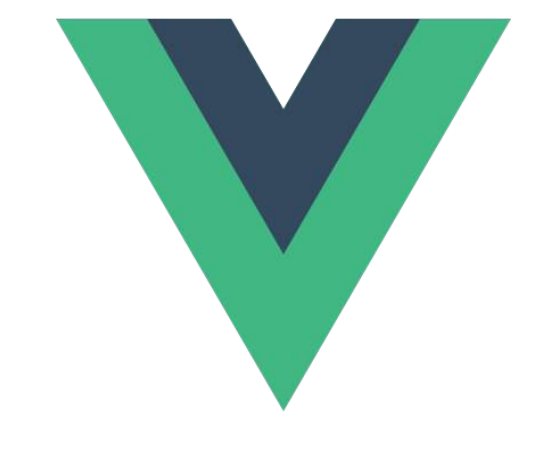

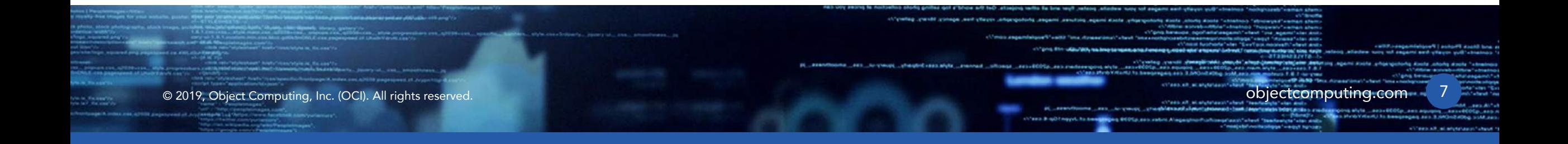

Getting Started with Vue

```
<script src="https://unpkg.com/vue"></script>
```

```
\langlediv id="app">
   {{ text }} 
\langlediv>
```
#### <script>

```
var app = new \nvert Vue (\{ el: '#app', 
     data: { 
        text: 'Hello World!' 
PERIMAN
   })
```
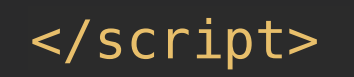

The Vue Instance

- Ground zero for a Vue.js app
- Accepts an object containing the Vue Instance definition
- Most definitions shared between instance and components

```
new Vue({ 
  el: '#app', 
  data: {...}, 
  computed: {...}, 
  methods: {...}, 
  template: '<App/>'
}) 
  Vue Instance Vue Component
```

```
export default { 
   name: 'component', 
   data () { return {...} }, 
   methods: {...} 
}<br>}
```
The Vue Instance

• el - Specifies the DOM element where the app will be rendered

```
new Vue({ 
   el: '#app'
})
```

```
<div id="app"></div>
```
• data - An object describing the state of the app/component

- An object describing the state of the app/component
- Properties are subject to reactive rendering within the app/component (one-way & two-way)
- New properties can be added, but will not be subject to reactive behavior
- Components must use a data() function that returns state

#### The Vue Instance

• data - An object for standalone Vue instances, function for components Vue Instance Vue Component

```
new Vue({
   data: { 
      myValue: 3, 
      myObject: { 
         prop: 'abc' 
     <u>}</u>
 } 
})
```
**export default** { data () { **return** { myValue: 3, myObject: { prop: 'abc'  $\qquad \qquad \}$  } }

• methods - Arbitrary functions that can access/manipulate data, and be called from templates or other methods.

• computed - Functions that return dynamic (cacheable) values and are accessed as data variables.

• Lifecycle Methods - Functions that are called at specific points in the app/ component lifecycle (e.g, created)

#### Templates <template>

```
 <div class="form"> 
   <div class="title cell"> 
     <label>Title</label> 
     <input ref="bookTitle" v-model="book.title" type="text"/> 
  \langlediv> <div class="pages cell"> 
     <label>Pages</label> 
     <input v-model="book.pages" type="text"/> 
  \overline{\left\langle} /div>
   <div class="author cell"> 
     <label>Author</label> 
     <select v-model="book.author"> 
       <option disabled selected value="">Choose Author</option> 
       <option v-if="author !== null" 
              v-bind:value="{ id: author.id }" 
              v-for="author in authors">{{author.name}}</option> 
     </select> 
  \langlediv>
```

```
 <div class="save cell"> 
       <button @click="submitNewBook()" >Add Book</button> 
    \langlediv>\langlediv></template>
```
#### **HELLOWORLD.VUE**

### Components (\*.vue files) **<template>**

- Nested component hierarchy
- Each component renders either a template or returns createElement() calls (JSX is supported)
- Components typically defined as Single File Component with <template>, <script>, and <style> sections

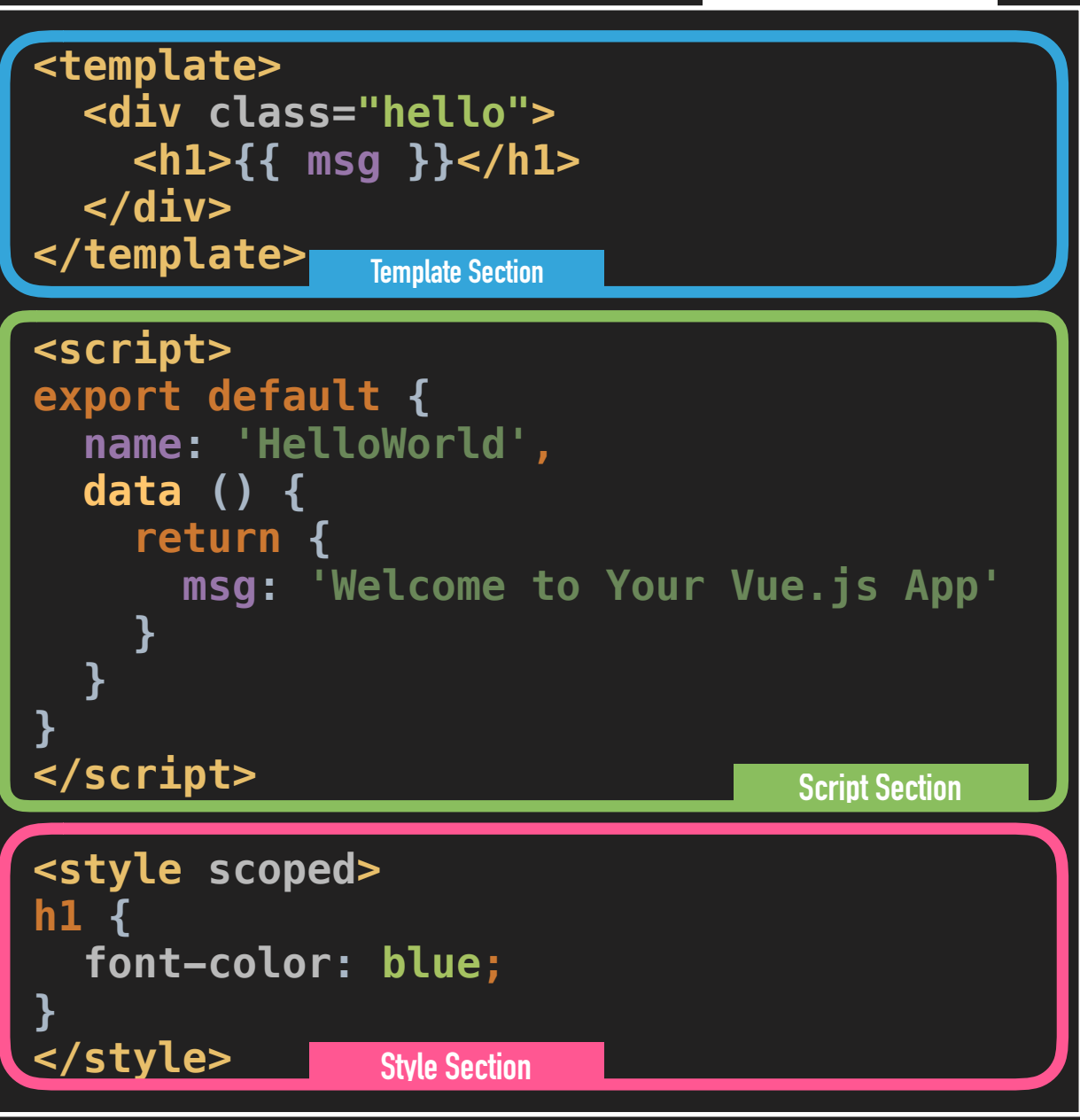

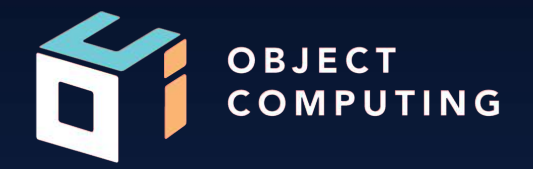

## Demo

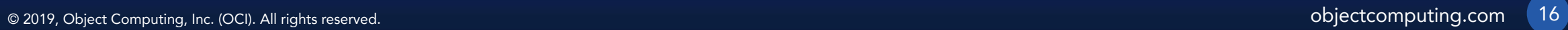

#### Vue vs Angular

- A cleaner, simpler way to build apps
- Similar concepts/syntax: directives, templates, v-model
- More understandable, readable code
- A rich, featureful API that you can grow into
- Not a framework you'll still need to add packages

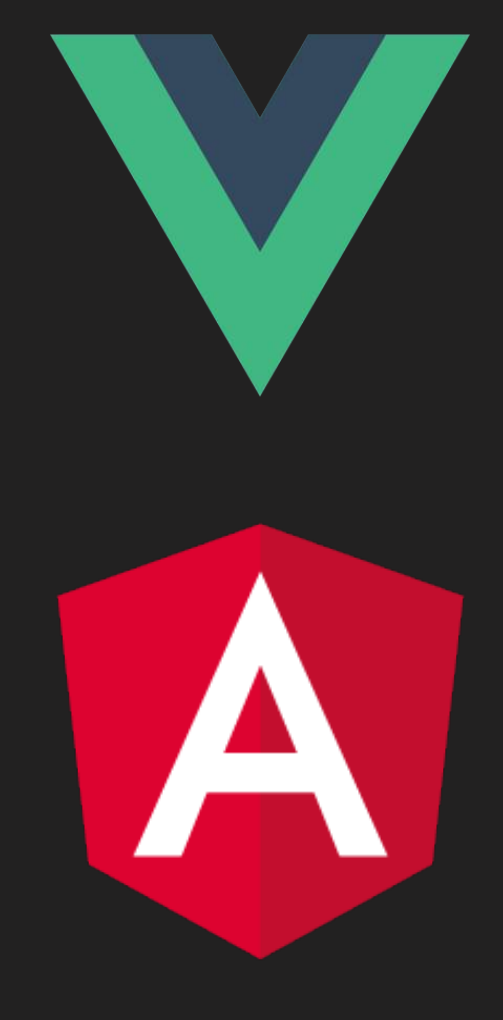

- Adds a bit more magic
- Similar conceptually: components, virtual DOM, lifecycle methods
- Supports JSX, createElement API, render functions
- Less code… sometimes
- Favors pragmatism over "pure" simplicity

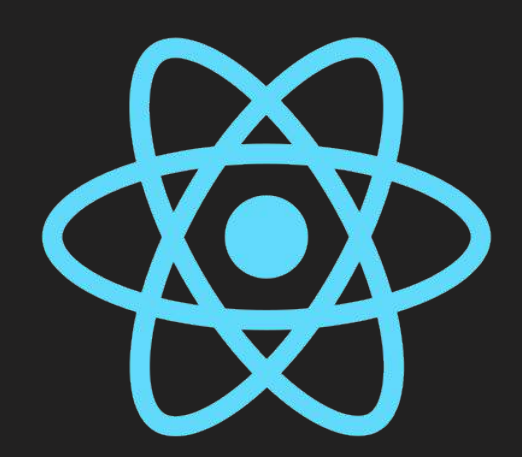

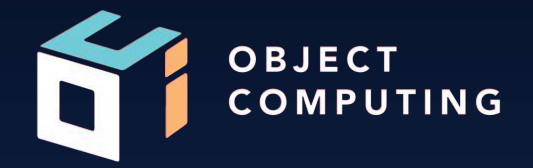

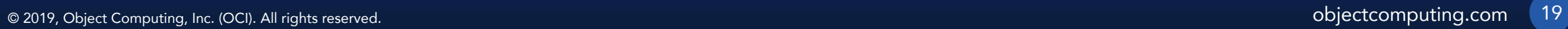

### Why Use Vue (and other JavaScript frameworks) with Grails?

- Convention over Configuration
- Spring Boot compatibility
- Profiles & Plugins
- Gradle
- RESTful controllers & URL mappings
- JSON Views
- GORM (including GraphQL)

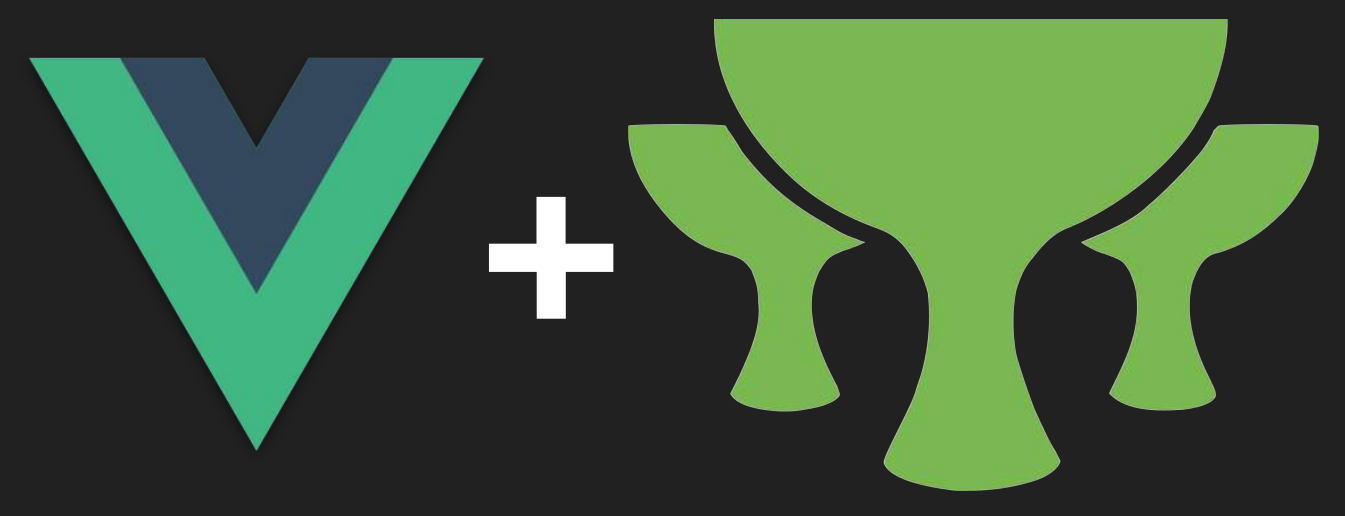

#### Approaches to using JavaScript Frameworks with Grails

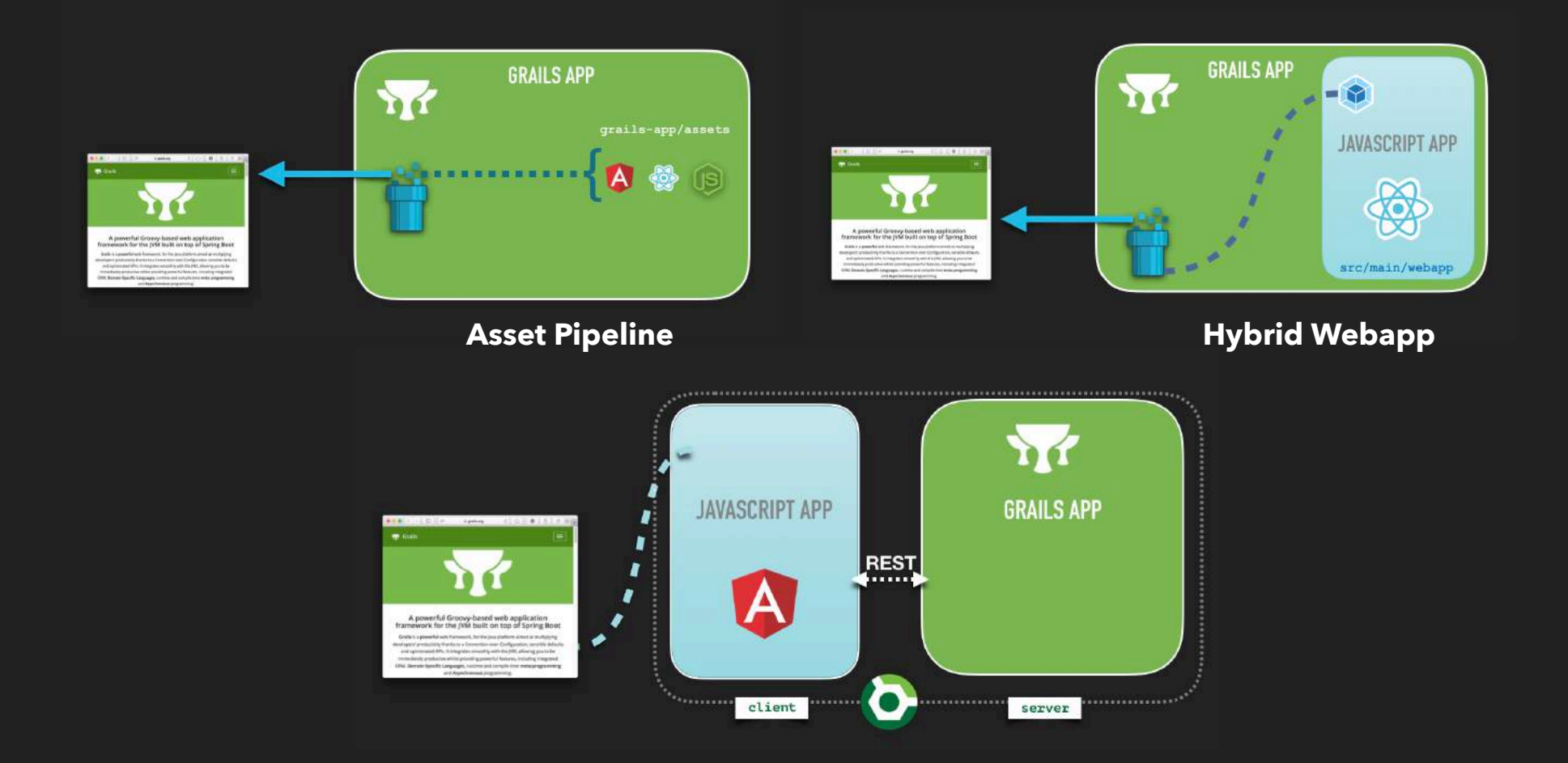

#### Multi-project Build Approach

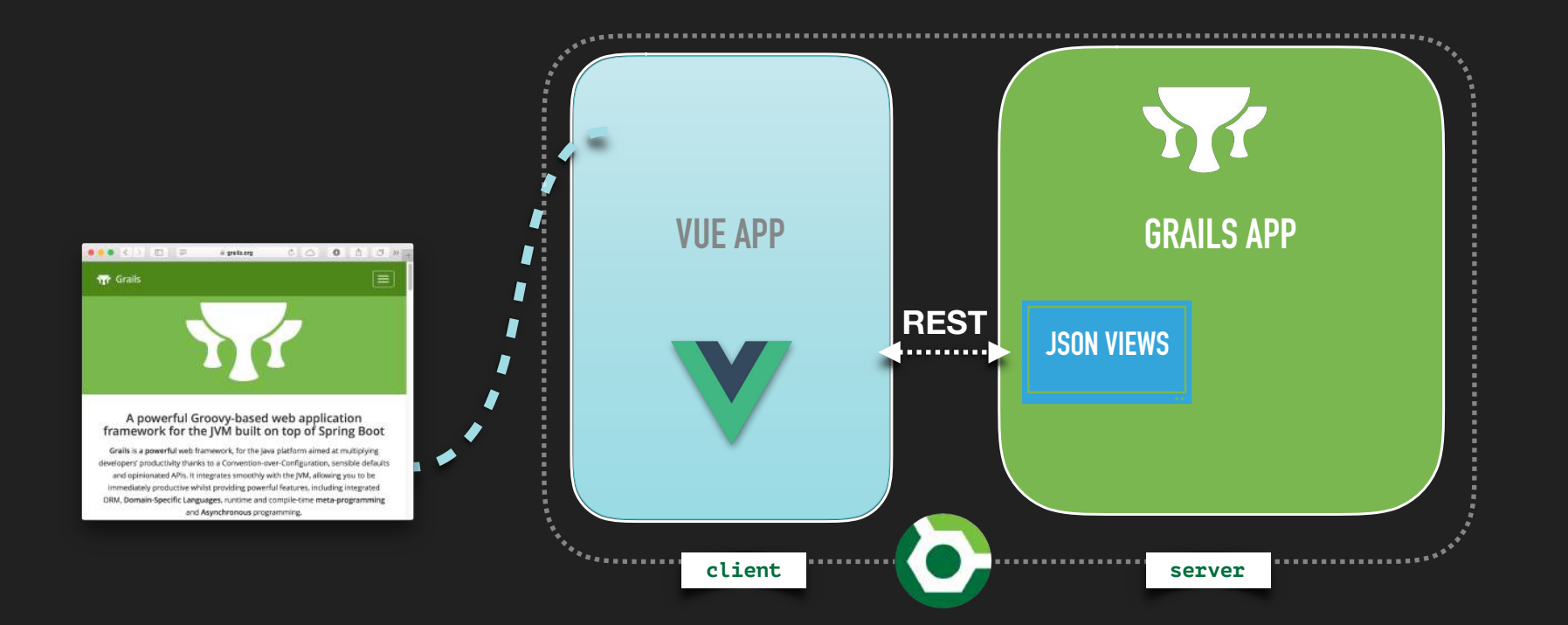

#### https://grails-profiles.github.io/vue/latest/guide/index.html

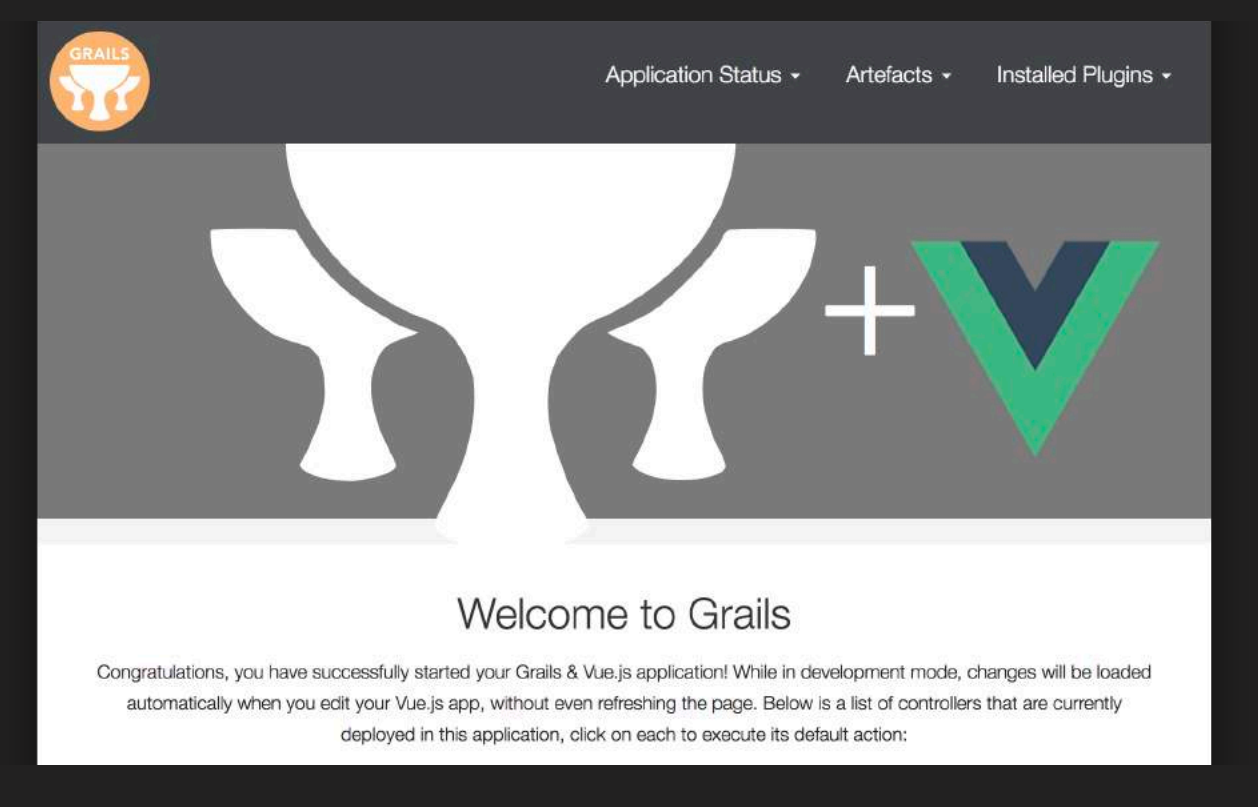

> grails create-app myapp -profile vue

> curl -O [start.grails.org/myapp.zip](http://start.grails.org/myapp.zip) -d profile=vue

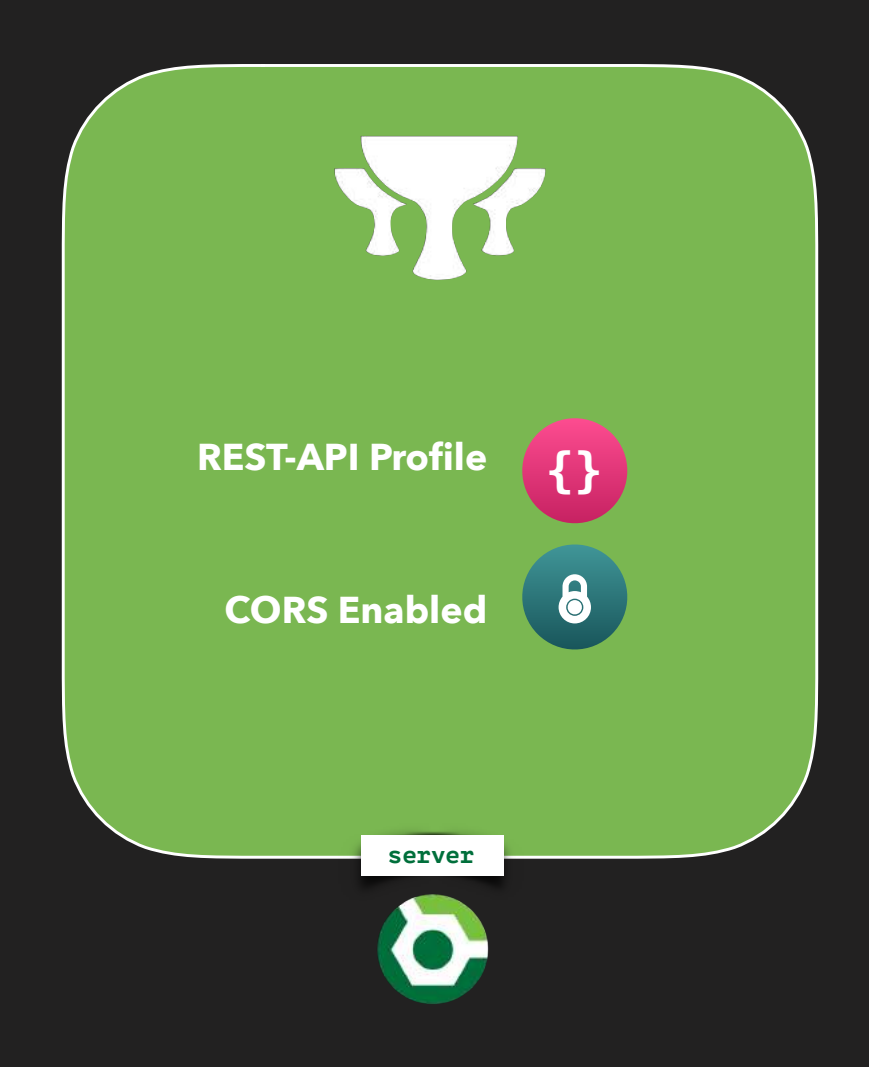

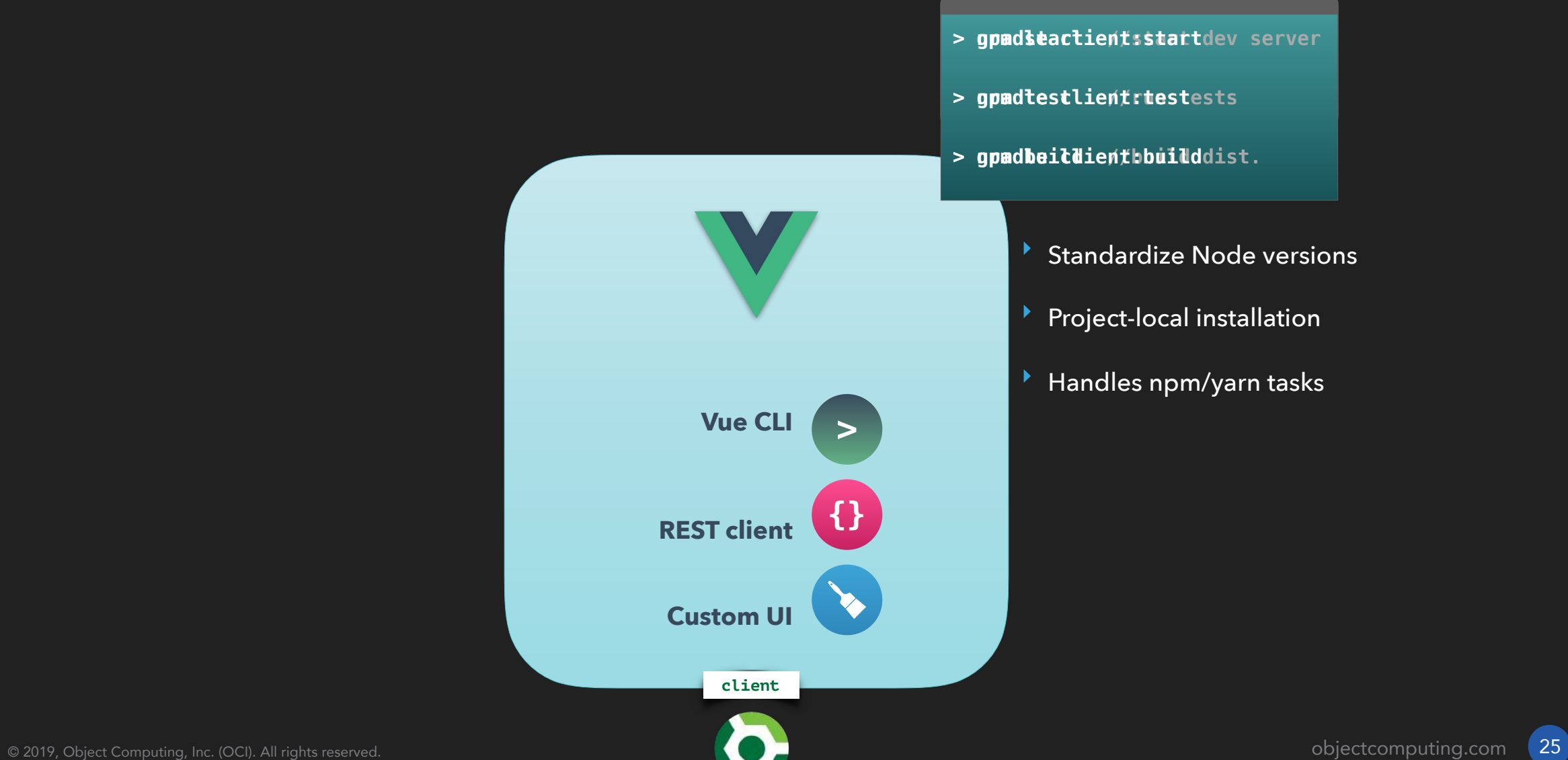

#### **> gradle bootRun//or grails run-app**

**Grails application running at http://localhost:8080**

**> gradle start //or npm start** 

**Your application is running here: http://localhost:3000**

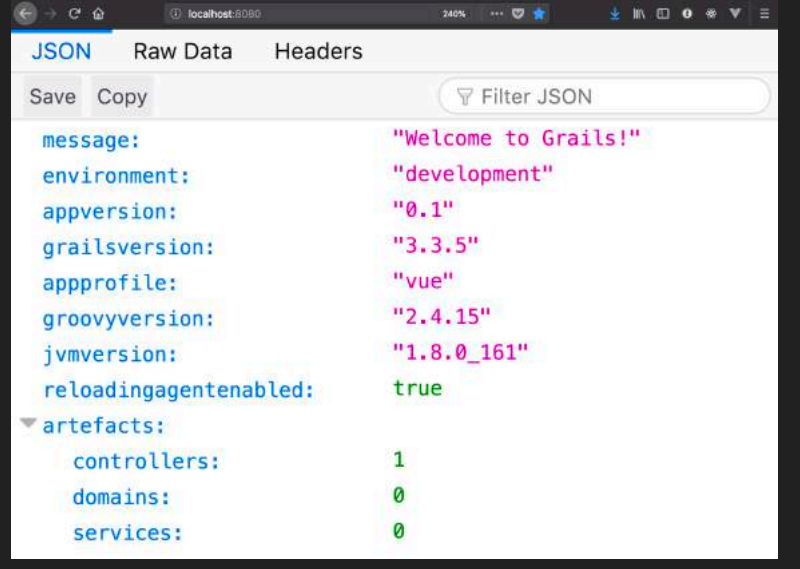

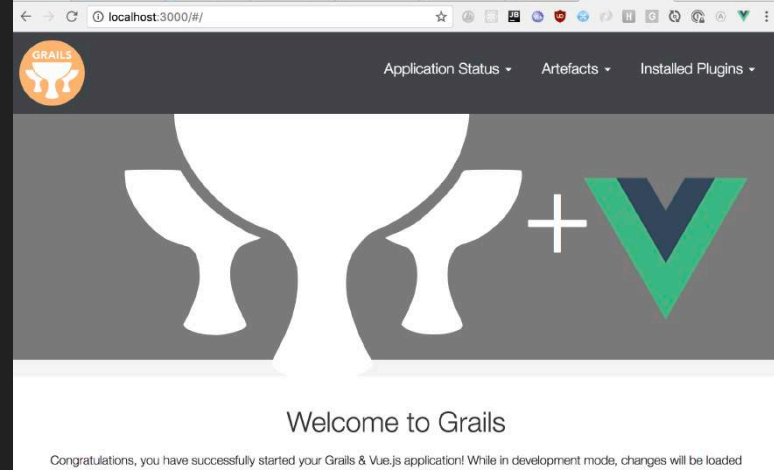

automatically when you edit your Vue.js app, without even refreshing the page. Below is a list of controllers that are currently deployed in this application, click on each to execute its default action:

Available Controllers:

· myvueapp.ApplicationController

#### Combined JAR Deployment

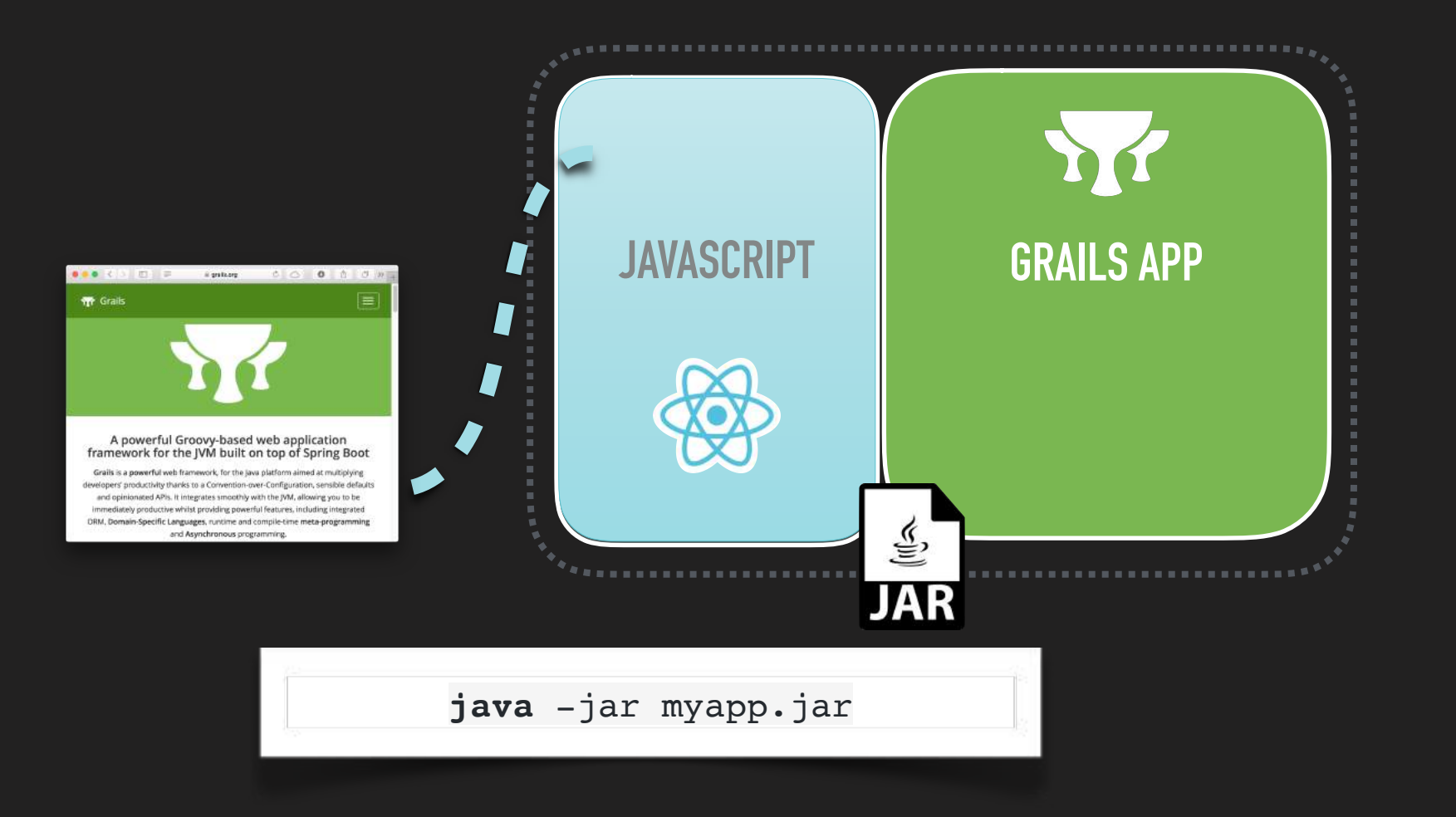

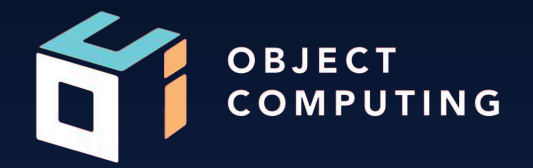

# Vue with JWT (Spring) Security

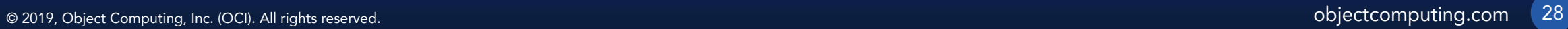

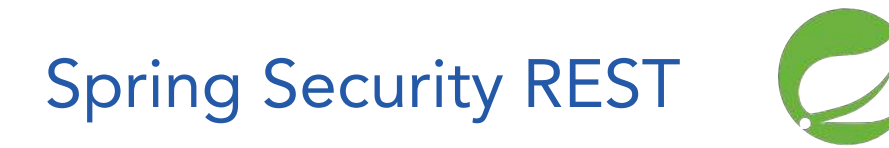

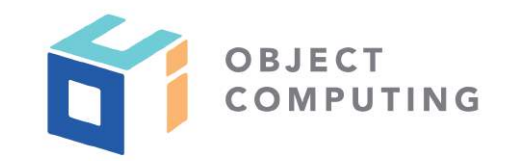

- Extends Spring Security Core
- OCI-supported
	- Adds support for stateless token-based authentication
	- Designed to secure restful APIs
	- Supports multiple token types/storage: JWT, GORM, Redis, etc

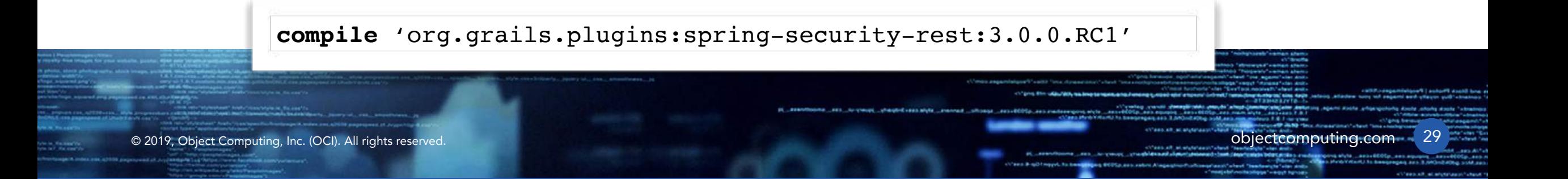

#### JSON Web Token

- <https://jwt.io>
- Open, industry-standard method for representing claims securely between two parties
- Consist of a header, payload, and signature

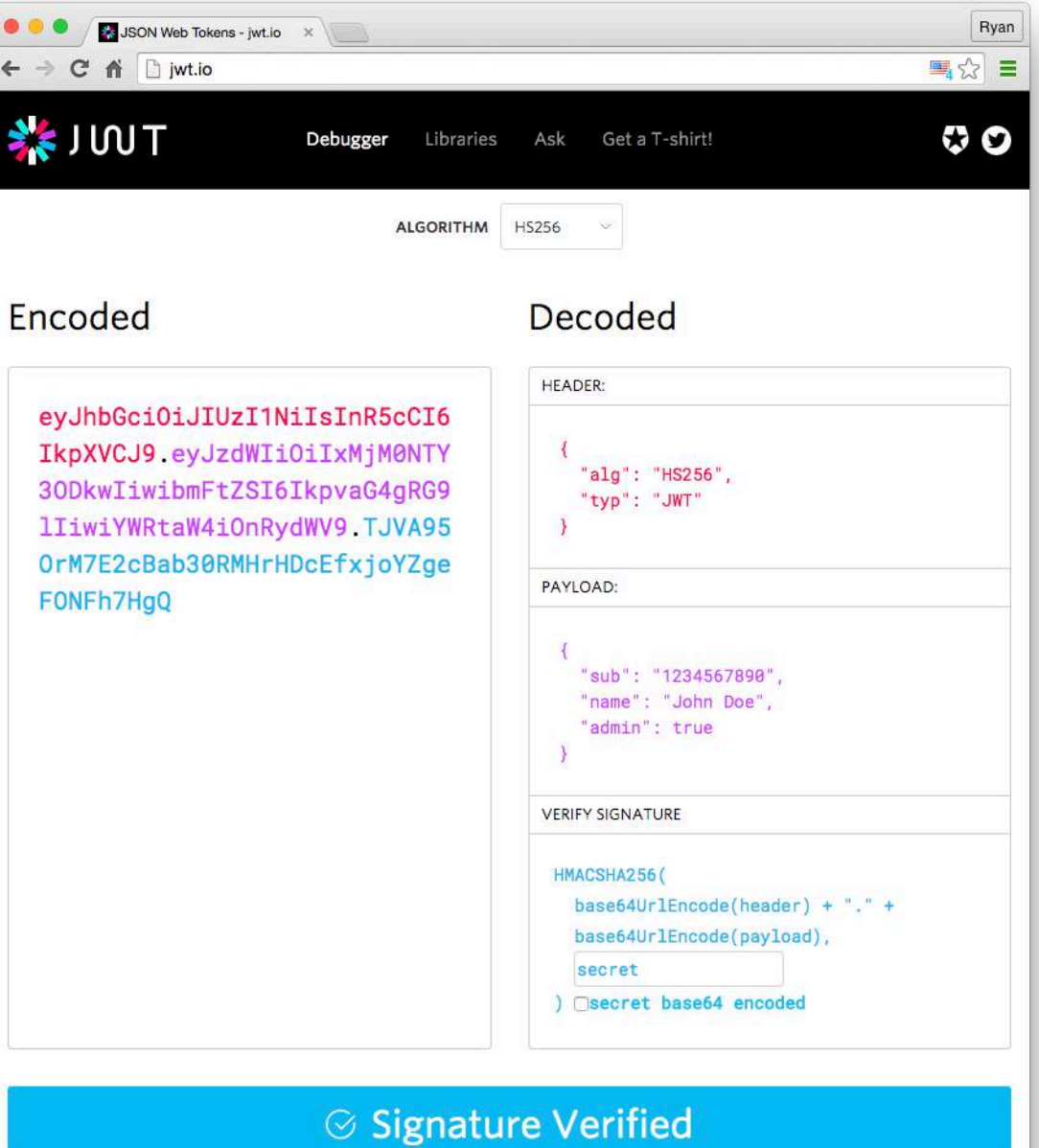

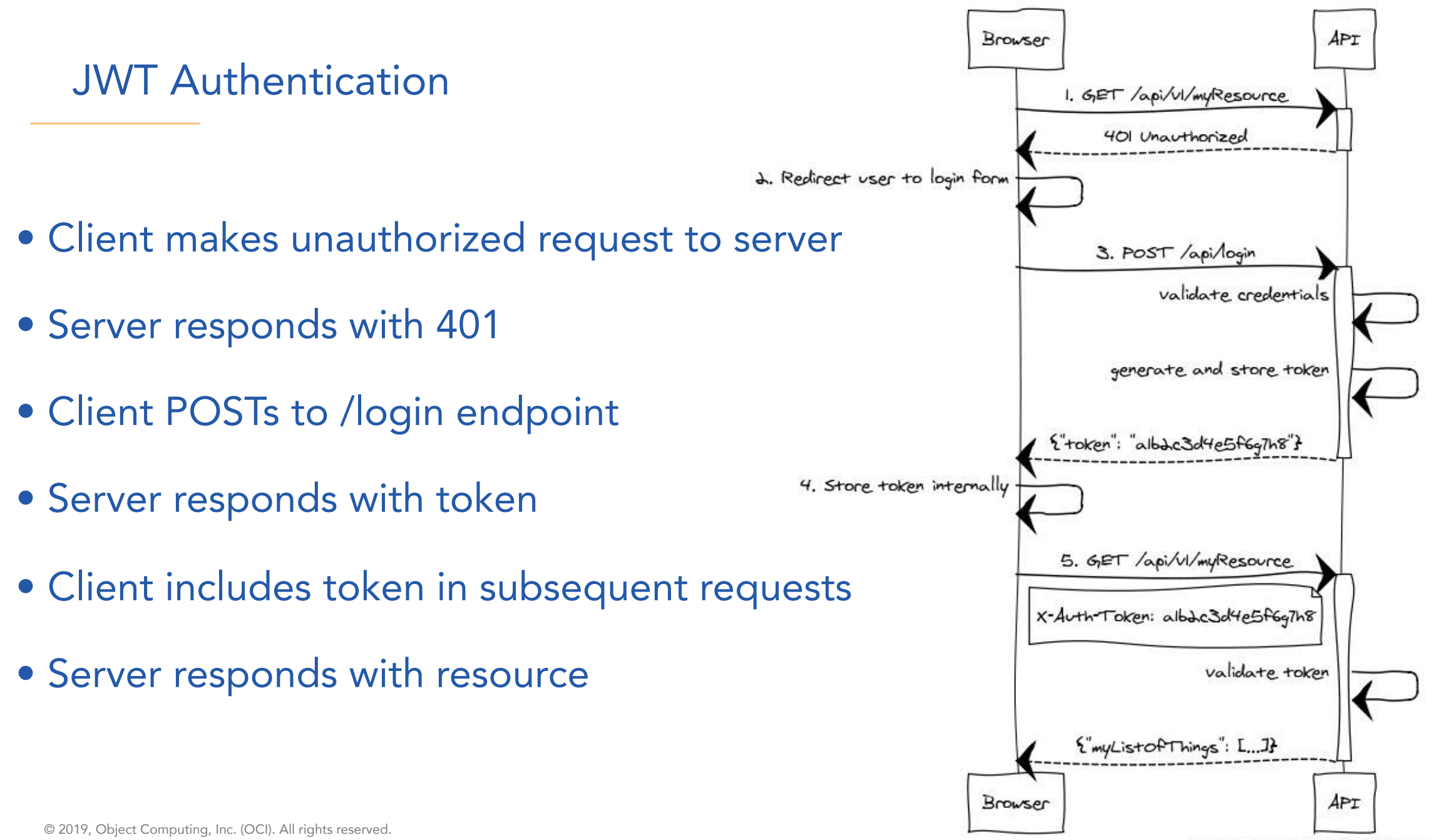

www.websequencediagrams.com

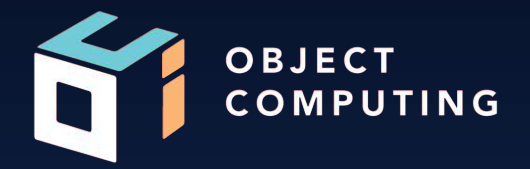

## Demo

© 2019, Object Computing, Inc. (OCI). All rights reserved. **Object Computing.com** 32

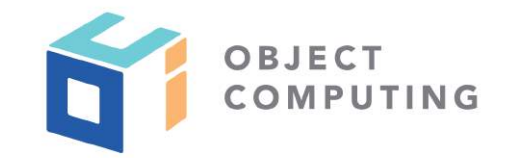

- Vue Profile docs:<https://grails-profiles.github.io/vue/latest/guide/>
- Building a Vue App:<http://guides.grails.org/building-a-vue-app/guide>
- Combined Build: [https://guides.grails.org/grails-vue-combined/guide](https://guides.grails.org/grails-vue-combined/guide/index.html)
- Using the Vue Profile:<http://guides.grails.org/using-the-vue-profile/guide>

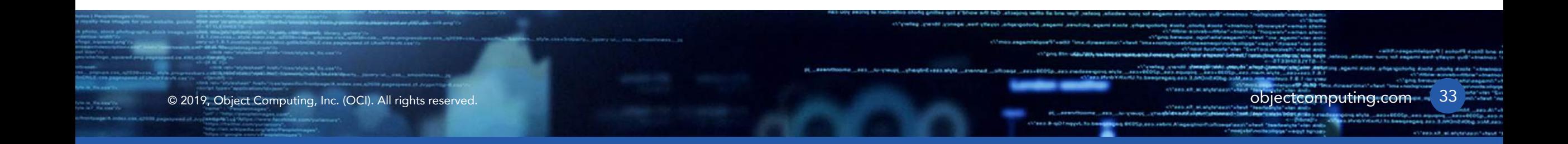

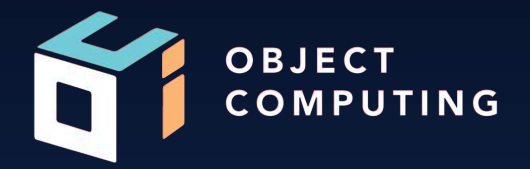

# Thank you!

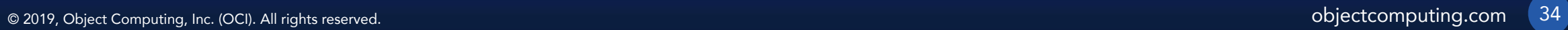

#### LEARN MORE ABOUT OCI EVENTS AND TRAINING

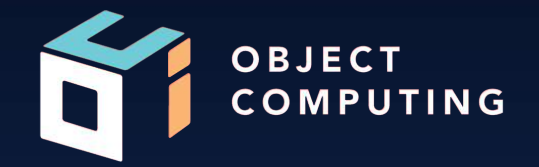

#### Events:

● [objectcomputing.com/events](https://objectcomputing.com/resources/events)

### Training:

- [objectcomputing.com/training](https://objectcomputing.com/training)
- [grailstraining.com](https://objectcomputing.com/training/catalog/grails/)
- [micronauttraining.com](http://micronauttraining.com/)

Or email [info@ocitraining.com](mailto:info@ocitraining.com) to schedule a custom training program for your team online, on site, or in our state-of-the-art, Midwest training lab.

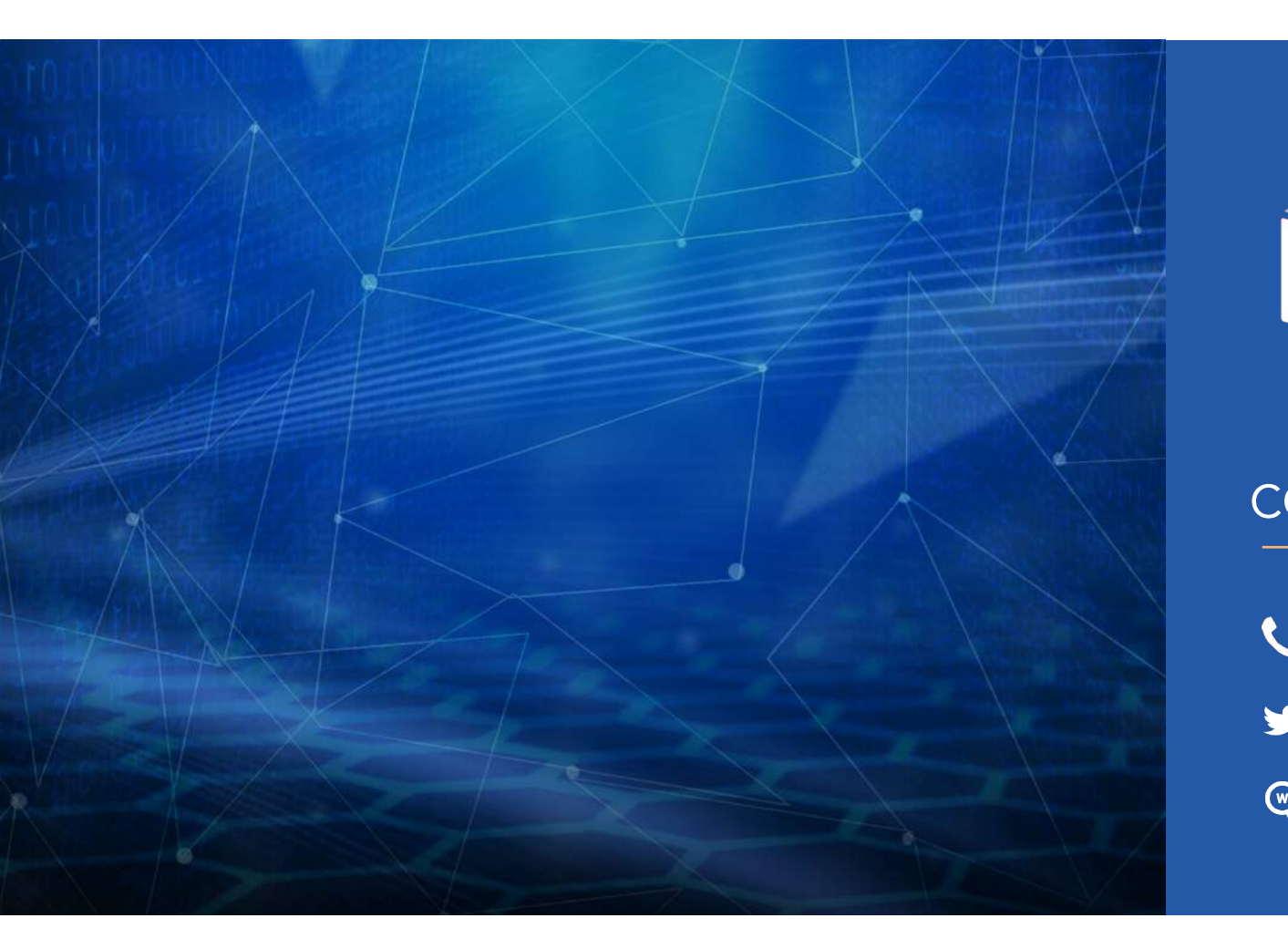

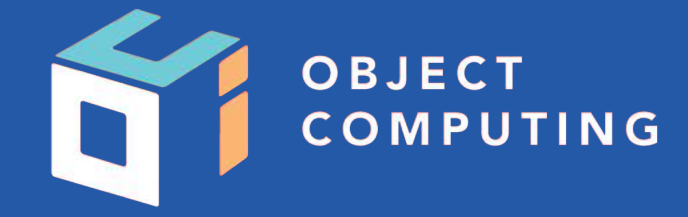

#### CONNECT WITH US

- 1+ (314) 579-0066
- @objectcomputing Y
- $\mathbb{Q}$ objectcomputing.com